## VERSAMENTO DEI CONTRIBUTI CON CARTA DI CREDITO

## **Ho preso confidenza con l'Enpav Card**

Quando alcuni anni fa l'Enpav decise di attivare la propria carta di credito in convenzione con la Banca Popolare di Sondrio, ebbe bisogno di alcuni volontari disponibili a testarne preventivamente i meccanismi. Gli Uffici dell'Ente mi informarono pertanto che uno di quei "volontari" sarei stato io…

di Giorgio Neri Delegato Enpav, Novara

## **V** ono sempre stato piut**tosto diffidente verso certe diavolerie moderne**

e pertanto ai tempi non avevo mai posseduto né tanto meno utilizzato una carta di credito, a differenza di mia moglie che ne faceva già largo uso riuscendo in ciò anche a surrogare brillantemente le mie carenze in materia. "Beh," pensai, "Vorrà dire che la userò per pagare i contri-

buti Enpav!". Penso di essere stato l'unico veterinario d'Italia ad effettuare l'iter contrario ad ogni ragionevole procedimento logico: invece di prendere la carta di credito perché è utile e poi usarla anche per pagare l'Enpav, io l'ho

presa per pagare l'Enpav in attesa di decidere se poteva essermi utile.

La fase di sperimentazione fu, per quanto mi concerne, travagliata. Chi mi conosce sa che il mio sport principale è di cercare il pelo nell'uovo e quindi del periodo in cui si trattò di verificare ed eventual-

mente modificare il contratto di convenzione con la Popolare di Sondrio mi rimane il ricordo di telefonate chilometriche (per fortuna pagava la banca) con un paziente interlocutore per discutere le clausole da mantenere o da eliminare e la formula migliore per scriverle. Alla fine però ce l'abbiamo fatta e,

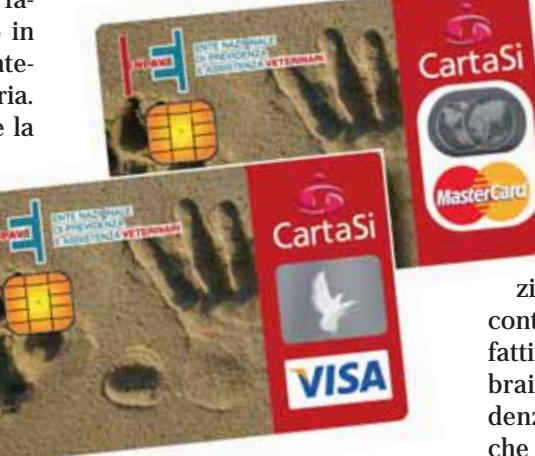

nonostante il

mio "ostruzionismo costruttivo", l'Enpav Card vide i suoi natali.

Da allora devo dire di aver preso notevole confidenza col mezzo: prima i pedaggi autostradali (ché tanto lì se sei imbranato non ti conosce nessuno), poi i pagamenti nei negozi, quindi i prelievi al bancomat ed infine addirittura

i pagamenti online. Ora non c'è più spesa che mi resista e anche i biglietti aerei e addirittura le figurine dei calciatori Panini da pagare al computer non hanno più segreti per me. Ciò che ancora non sono riuscito a capire è: se adesso parte delle spese le faccio

con la mia carta di credito, perché l'estratto conto di quella di mia moglie non è diminuito?

Ma al di là di queste speculazioni di carattere marginale (se si eccettua il bilancio dare/avere del conto corrente), oggi vorrei descrivervi la procedura guidata che eviden-

zia quanto sia facile pagare i contributi con l'Enpav Card. Infatti, poiché entro la fine di febbraio bisogna pagare le eccedenze contributive, ho pensato che potremmo farlo insieme.

Per poter consegnare l'articolo per tempo probabilmente risulterò il primo veterinario d'Italia a pagare e, nonostante ciò, il mio sacrificio non servirà a permettervi di leggerlo prima della scadenza di febbraio, ma non preoccupatevi: ci saranno sicuramente altre occasioni per applicare quello che vado a mostrarvi.

**Entro dunque nel sito www.enpav.it e dal menu in alto "Servizi agli iscritti" clicco su "Accesso iscritti" (menu a sinistra).** 

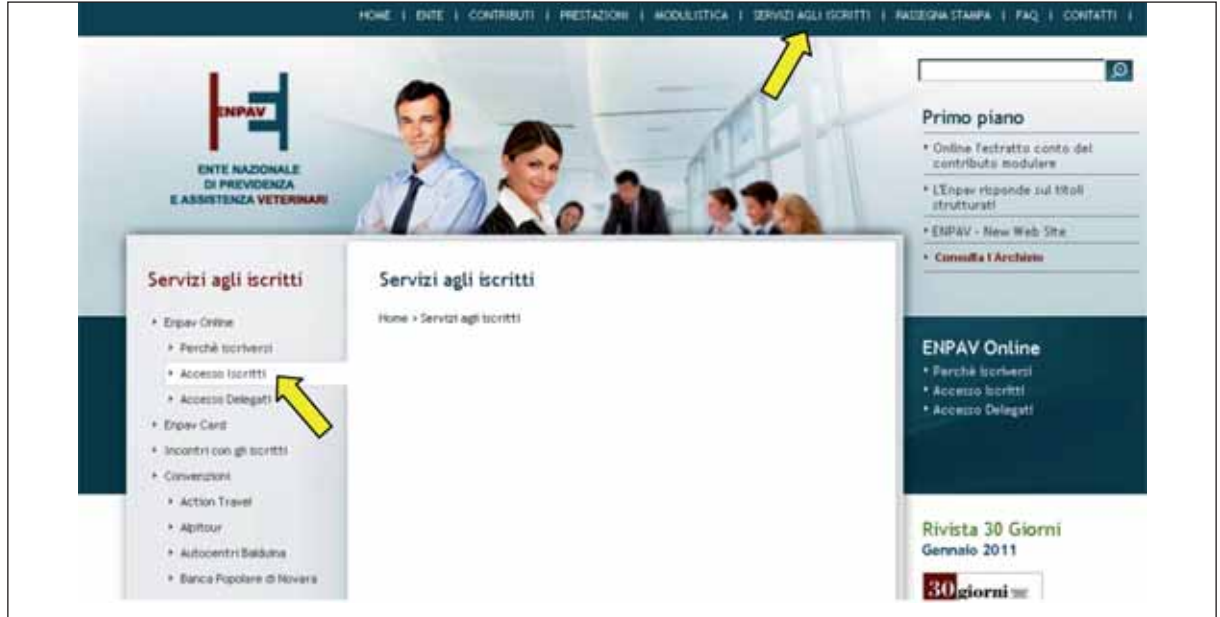

**Si aprirà una finestra in cui deve essere inserito il codice meccanografico dell'iscritto e la password assegnata. Nel caso non ci si sia ancora registrati, dalla stessa finestra potrà essere intrapreso il relativo iter.**

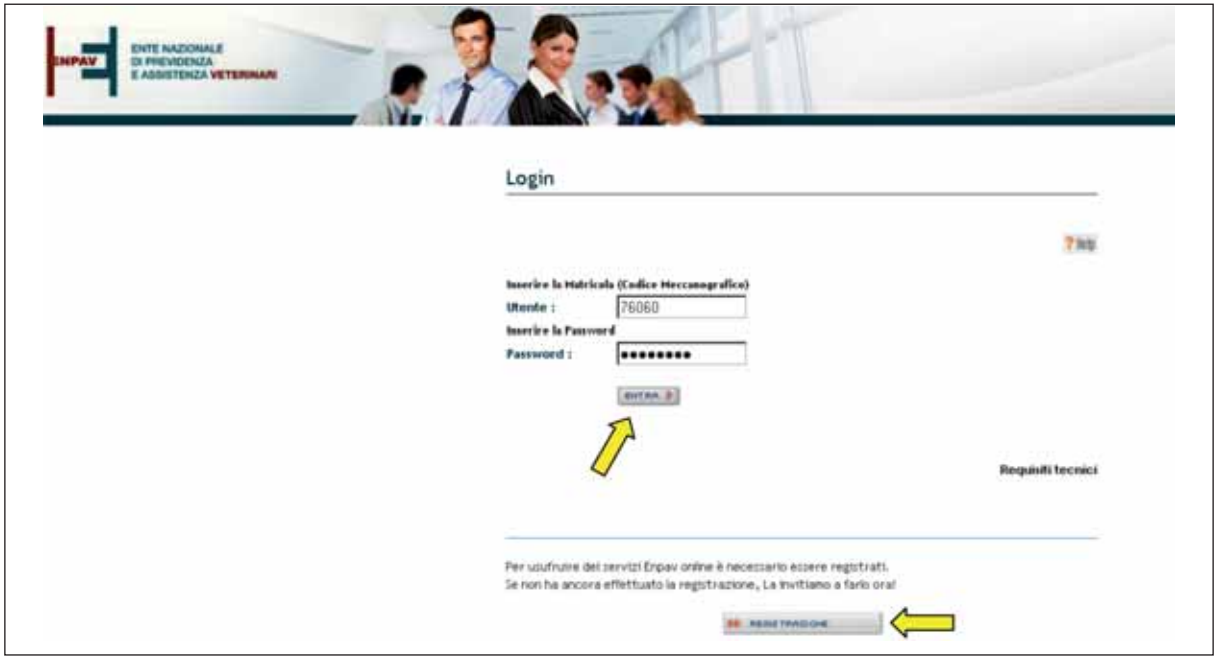

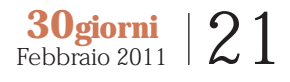

**30giorni** 22 Febbraio 2011

**Entrati nell'area riservata, cliccando su "Consultazione M.Av./ RID" (menu a sinistra) si aprirà la finestra che permetterà di accedere alla procedura di pagamento dei contributi dovuti nonché di ristampa delle ricevute relative ai pagamenti già effettuati.**

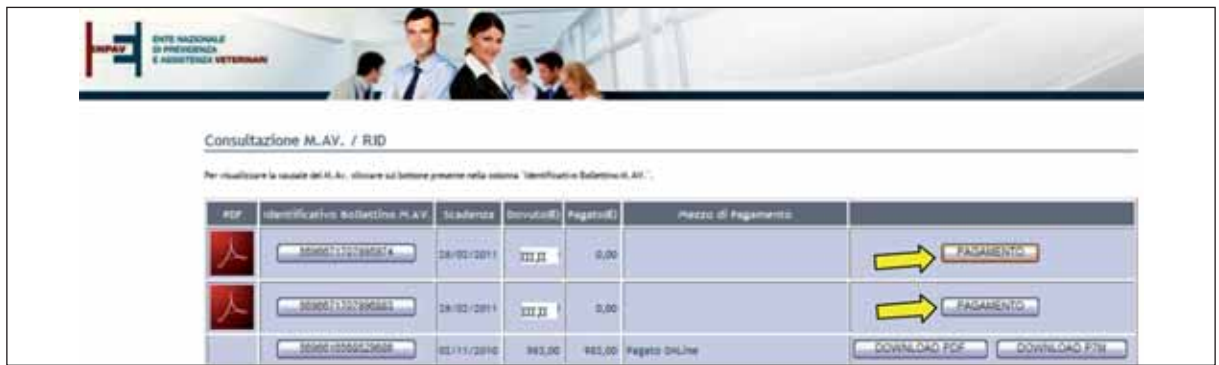

**Dopo avere cliccato sul tasto "PAGAMENTO" si apre una finestra che oltre a riassumere i dati dichiarati nel modello 1 consente, a chi lo desidera, di optare per il pagamento rateale.**

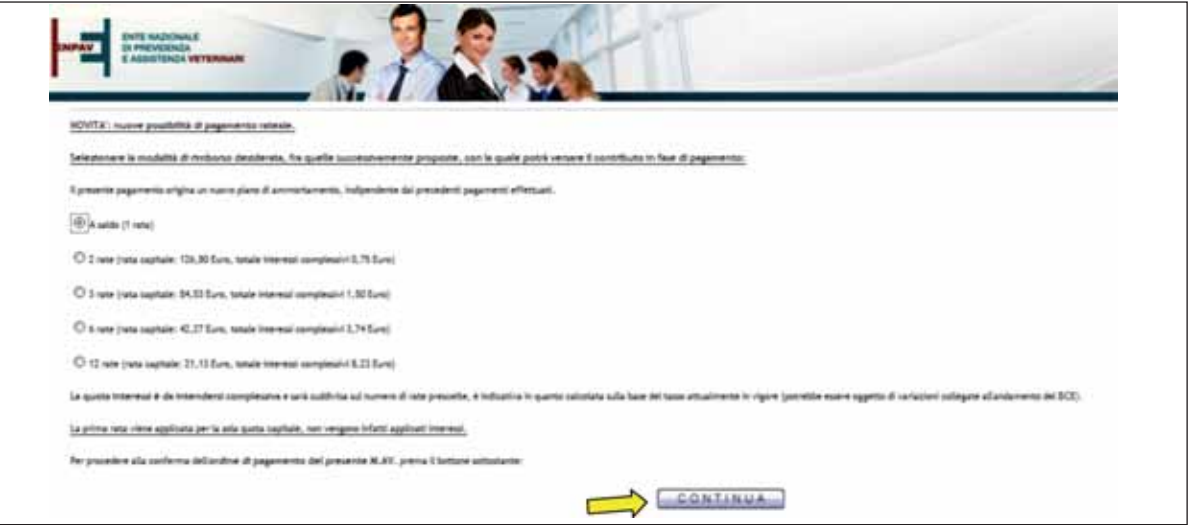

**Cliccando infine sul tasto "Continua" e poi su "Esegui il pagamento" si dà disposizione di pagamento e si è pronti per scaricare la ricevuta.**

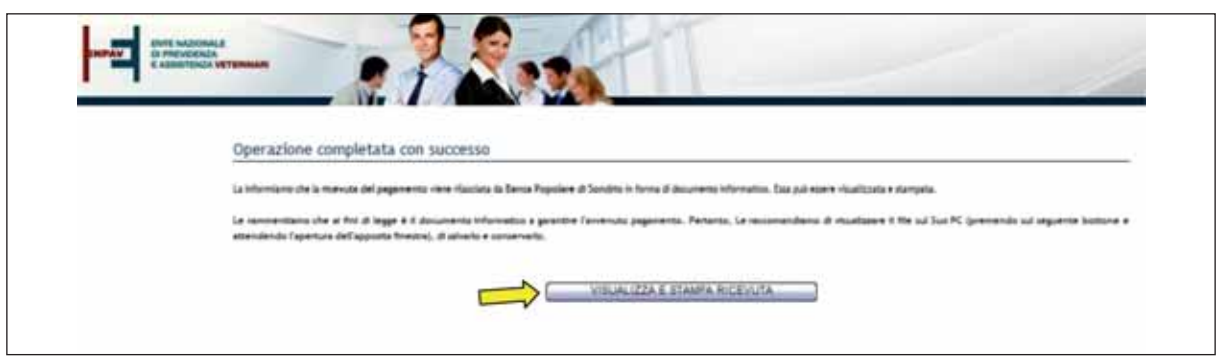